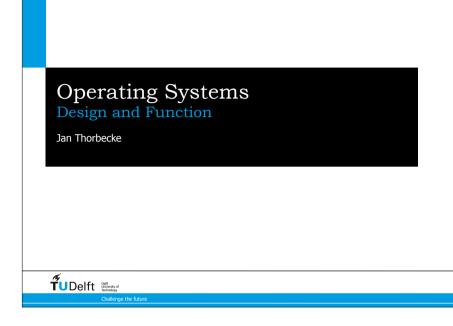

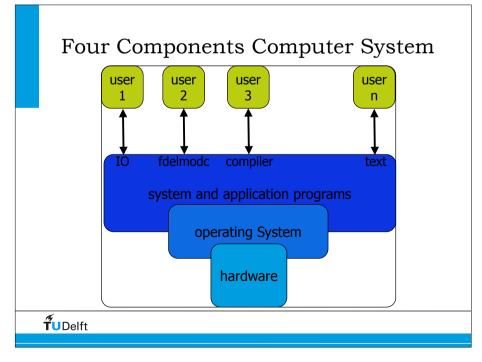

## <section-header><section-header><section-header><section-header><list-item><list-item><list-item><list-item><list-item><list-item><list-item><list-item><list-item>

## Operating System Definition

### • OS is a resource allocator

- Manages all resources
- Decides between conflicting requests for efficient and fair resource use

### • OS is a control program

• Controls execution of programs to prevent errors and improper use of the computer

## OS for protection and security

 The owners of information stored in a multiuser or networked computer system may want to control use of that information, concurrent processes should not interfere with each other

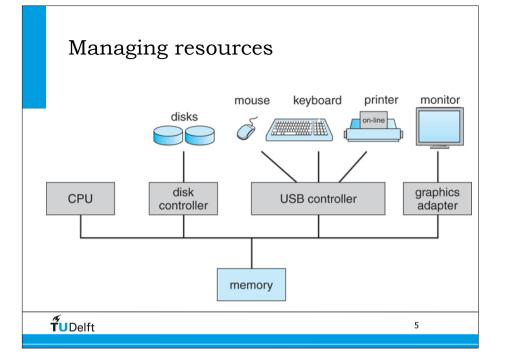

## Example of System Calls

• System call sequence to copy the contents of one file to another file

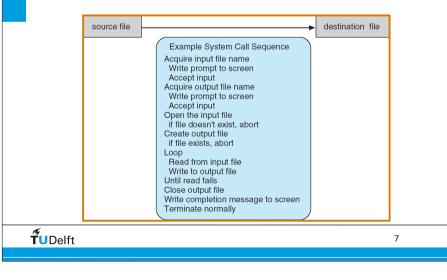

## System Calls

- Programming interface to the services provided by the OS
- Typically written in a high-level language (C or C++)
- Mostly accessed by programs via a high-level **Application Program Interface (API)** rather than direct system call use
- Three most common APIs are
  - Win32 API for Windows,
  - POSIX API for POSIX-based systems (including virtually all versions of UNIX, Linux, and Mac OS X), and
  - Java API for the Java virtual machine (JVM)
- Why use APIs rather than system calls?
- **T**UDelft

## System Call Implementation

- Typically, a number associated with each system call
  - System-call interface maintains a table indexed according to these numbers
  - · look for unistd.h in linux or http://www.linfo.org/system\_call\_number.html
- The system call interface invokes intended system call in OS kernel and returns status of the system call and any return values
- The caller need know nothing about how the system call is implemented
  - Just needs to obey API and understand what OS will do as a result call
  - Most details of OS interface hidden from programmer by API
    - Managed by run-time support library (set of functions built into libraries included

**T**UDelft

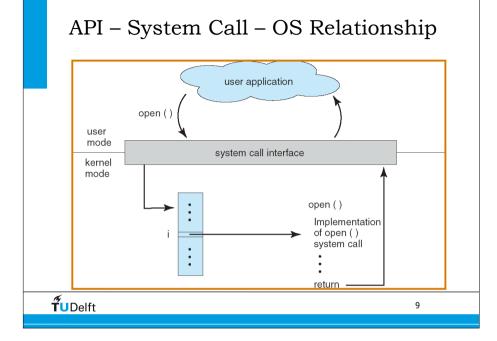

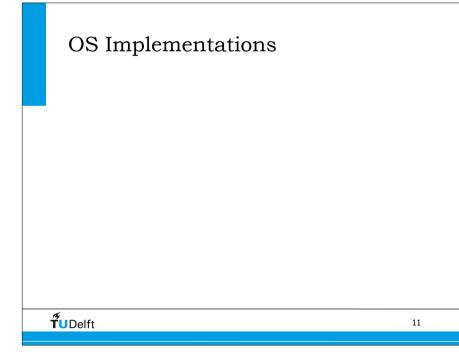

## Types of System Calls

- Process control
  - load execute, wait, allocate/free memory, create process, ...
- File management
  - create, open, close, read, write,
- Device management
  - request device, read write, get set, attach detach
- Information maintenance
  - get set time/date, process file attributes
- Communications
  - · create connection, send receive, transfer,

**TU**Delft

## Layered Approach

- The operating system is divided into a number of layers (levels), each built on top of lower layers. The bottom layer (layer 0), is the hardware; the highest (layer N) is the user interface.
- With modularity, layers are selected such that each uses functions (operations) and services of only lower-level layers

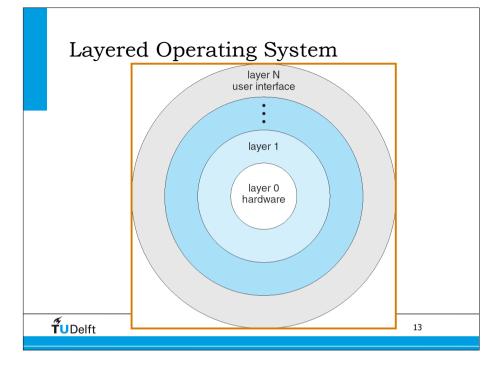

## UNIX

- The UNIX OS consists of two separable parts
  - Systems programs
  - The kernel
    - Consists of everything below the system-call interface and above the physical hardware
    - Provides the file system, CPU scheduling, memory management, and other operating-system functions; a large number of functions for one level

15

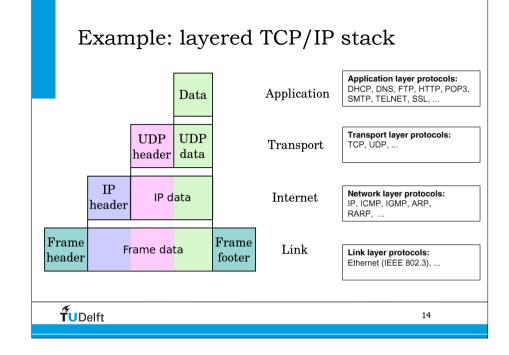

### UNIX System Structure (the users) shells and commands compilers and interpreters system libraries system-call interface to the kernel signals terminal file system CPU scheduling Kernel handling swapping block I/O page replacement character I/O system system demand paging terminal drivers disk and tape drivers virtual memory kernel interface to the hardware terminal controllers device controllers memory controllers terminals disks and tapes physical memory **T**UDelft 16

## Virtual Machines

- A *virtual machine* takes the layered approach to its logical conclusion. It treats hardware and the operating system kernel as though they were all hardware
- A virtual machine provides an interface *identical* to the underlying bare hardware
- The operating system creates the illusion of multiple processes, each executing on its own processor with its own (virtual) memory

17

**TU**Delft

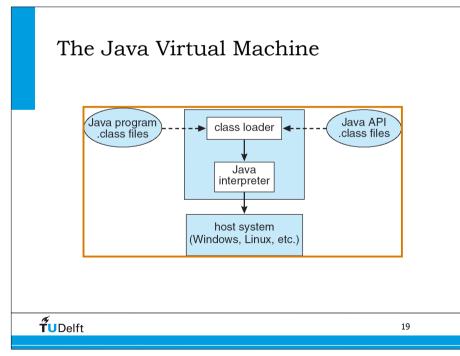

## Virtual Machines

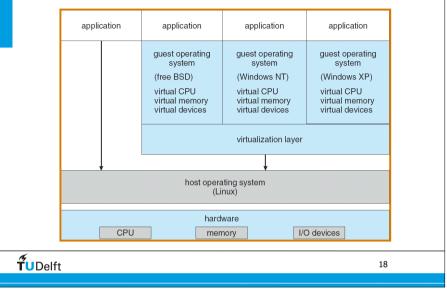

## Service handling by OS

• External devices (keyboard, printer, mouse, harddisk, ...) ask for a service from the OS

- How does the OS know it has something to do?
  - Polling

Operating system periodically checks each device if it needs a service

• extra overhead, while it might not be needed

Interrupt

Each device can signal the OS. When interrupt signalled, processor executes a routine called an interrupt handler to deal with the interrupt

No overhead when no requests pending

## Polling vs Interrupts

- "Polling is like picking up your phone every few seconds to see if you have a call. Interrupts are like waiting for the phone to ring."
- Interrupts win if processor has other work to do and event response time is not critical.
- Polling can be better if processor has to respond to an event ASAP.
  - May be used in device controller that contains dedicated secondary processor.

**fu**Delft

## **Common Functions of Interrupts**

- Interrupt transfers control to the interrupt service routine generally, through the *interrupt vector*, which contains the addresses of all the service routines.
- Interrupt architecture must save the address of the interrupted instruction.
- Incoming interrupts are *disabled* while another interrupt is being processed to prevent a *lost interrupt*.
- A *trap* is a software-generated interrupt caused either by an error or a user request.
- Most operating system are *interrupt* driven.

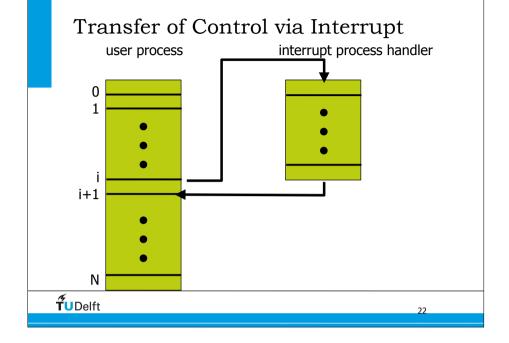

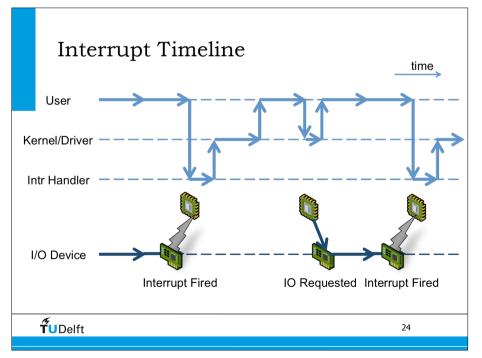

## Context Switch

- When CPU switches to another process, the system must save the state of the old process and load the saved state for the new process
- Context-switch time is overhead; the system does no useful work while switching
- Time dependent on hardware support

**T**UDelft

## Small side-step: Interrupts and parallelization

Why specialized massive parallel system engineers (10.000+ cores) pay special attention to kernel interrupts?

25

27

"The Case of the Missing Supercomputer Performance."

http://hpc.pnl.gov/people/fabrizio/papers/sc03\_noise.pdf

**T**UDelft

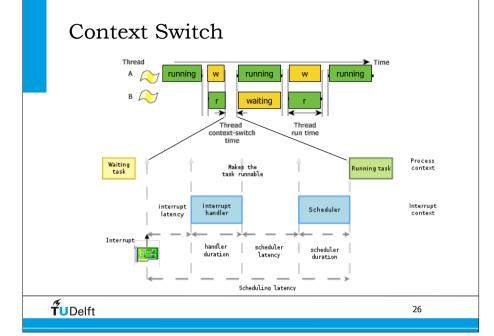

## **Process and Context Switching** • Processor (CPU) runs one process at a time • To run a process, set the program counter (PC). • When the processor switches from one process to another it performs a context switch Context switch: swap out the context of currently running process and swap in the context of the process to start running • The operating system is made up of processes. • When an application is running, the OS is not in the CPU. • The OS only runs • When the timer goes off because an application has been running long enough and it is someone else's turn. • When it is explicitly called from the application to do something. • When an interrupt has occurred (e.g. page fault) **T**UDelft 28

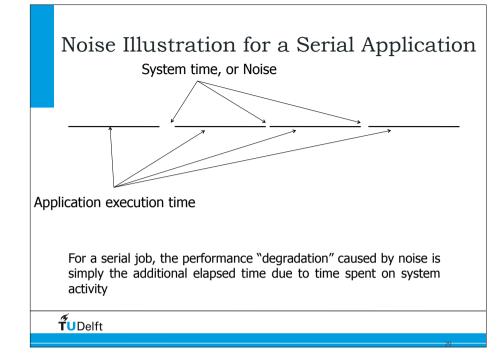

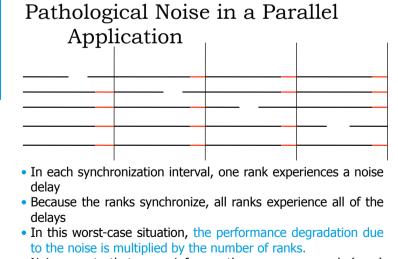

• Noise events that occur infrequently on any one rank (core) occur frequently in the parallel job

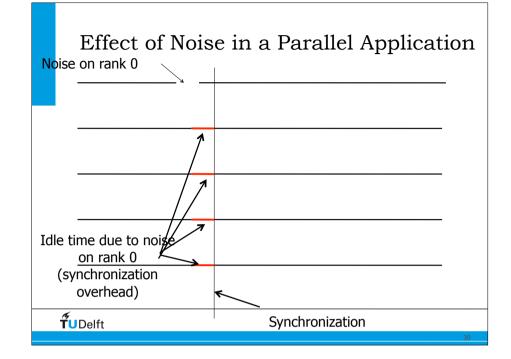

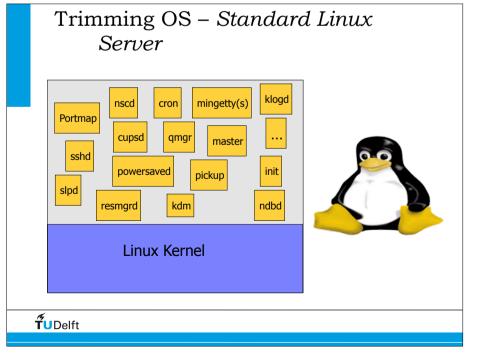

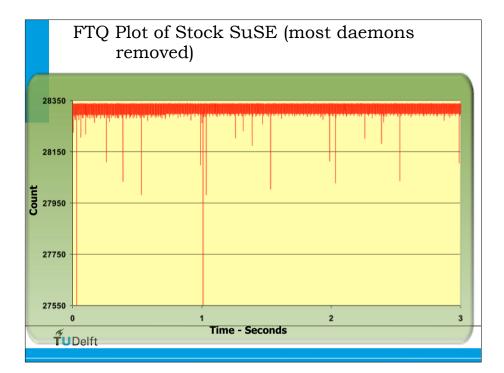

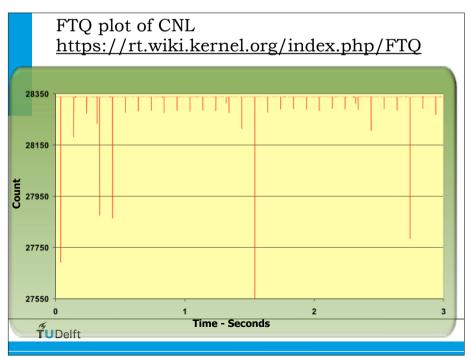

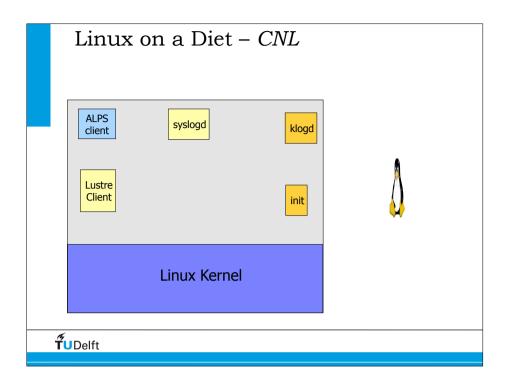

## Another small side step: GPU's

- Context switch and GPU's
- GPU's have thousands of cores and have to work on 100 of thousands tasks at the same time to be efficient.
  - How can they switch between tasks?
  - If a wavefront / warp block stalls (e.g. data dependency) CU's can quickly context switch to another wavefront / warp.

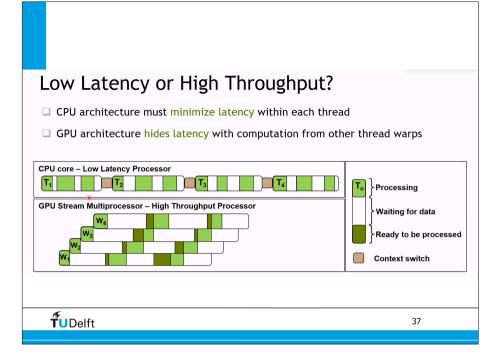

## I/O Performance

- I/O can be a major factor in system performance:
  - Demands CPU to execute device driver, kernel I/O code
  - Context switches due to interrupts
  - Data copying

**T**UDelft

• Network traffic especially stressful

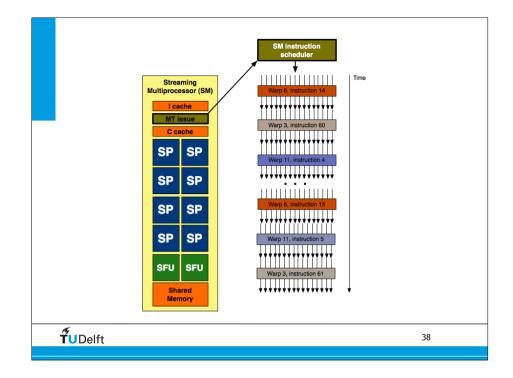

## Kernel I/O Subsystem

- Buffering store data in memory while transferring between devices
  - To cope with device speed mismatch
  - To cope with device transfer size mismatch
  - To maintain "copy semantics"

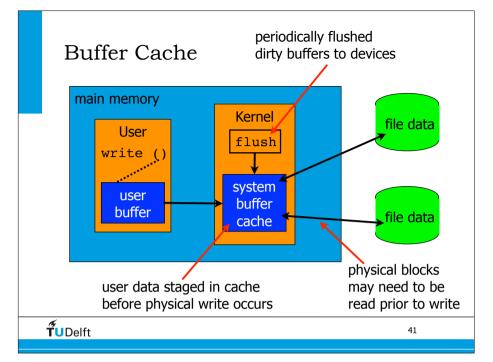

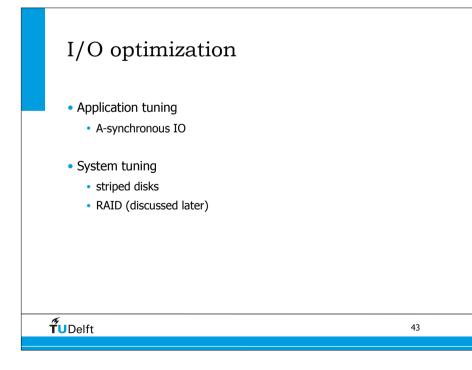

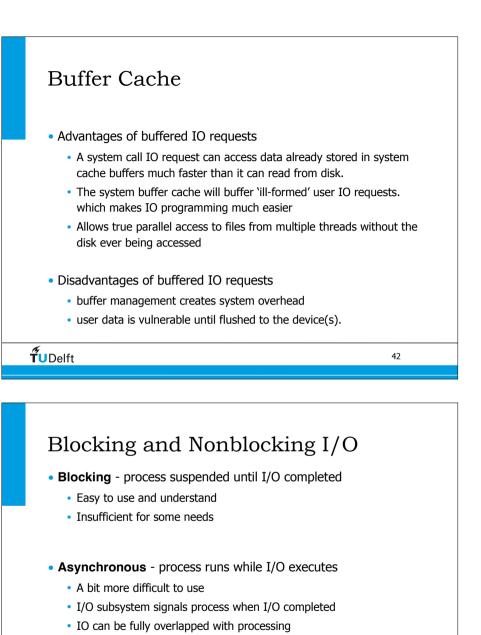

• see man aio

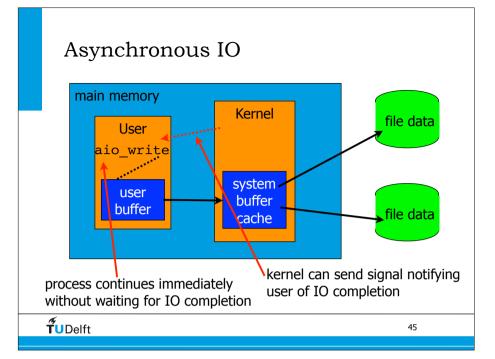

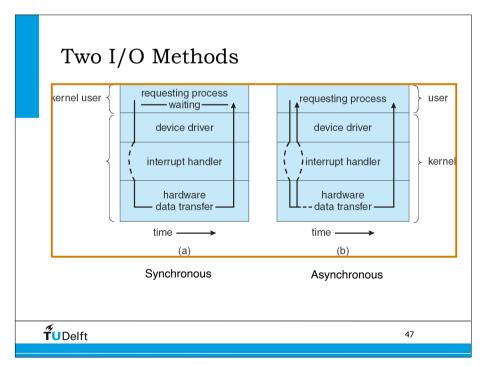

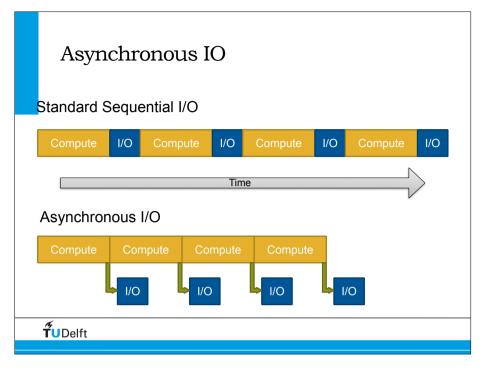

| Dresses         |    |
|-----------------|----|
| Processes       |    |
|                 |    |
|                 |    |
|                 |    |
|                 |    |
|                 |    |
|                 |    |
| <b>TU</b> Delft | 48 |

## <section-header><section-header><section-header><list-item><list-item><list-item><list-item><list-item><list-item><list-item>

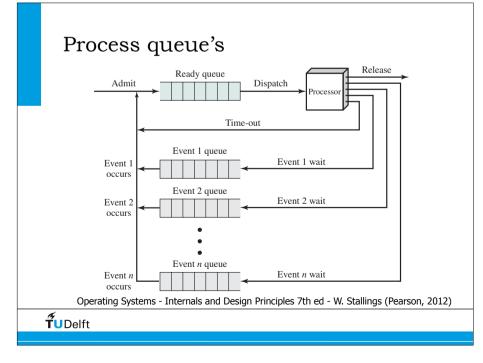

## Diagram of Process State

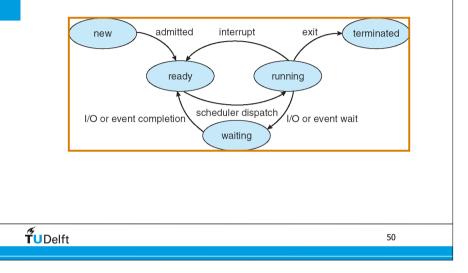

## Show on command line • top with ID of parents (PPID) and ID of processes (PID(PGRP))

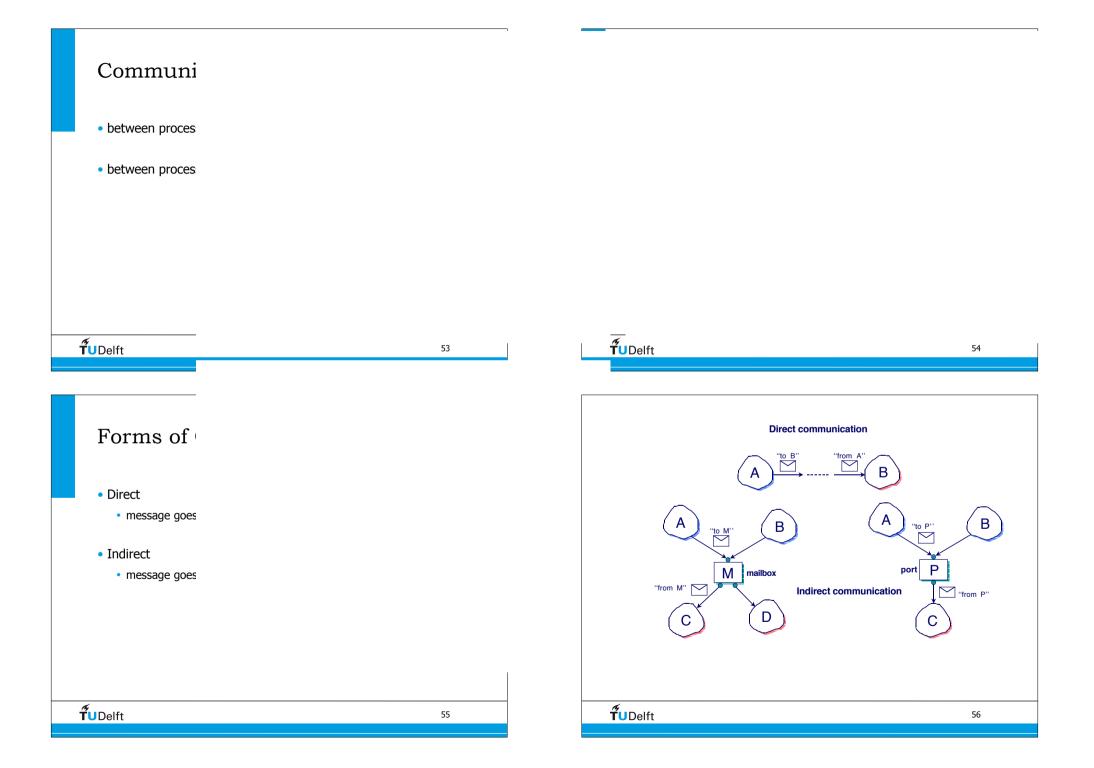

## • Message passing may be either blocking or non-blocking

- **Blocking** is considered synchronous
  - Blocking send has the sender block until the message is received
  - Blocking receive has the receiver block until a message is available
- Non-blocking is considered asynchronous
  - Non-blocking send has the sender send the message and continue
  - Non-blocking receive has the receiver receive a valid message or null

57

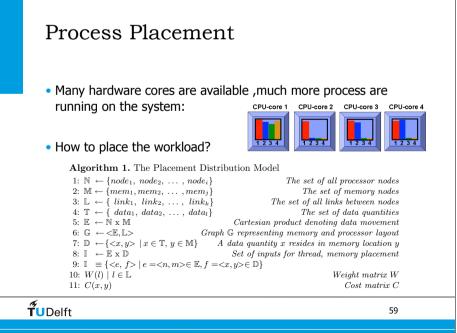

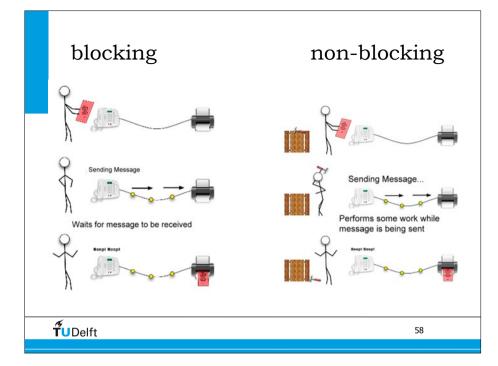

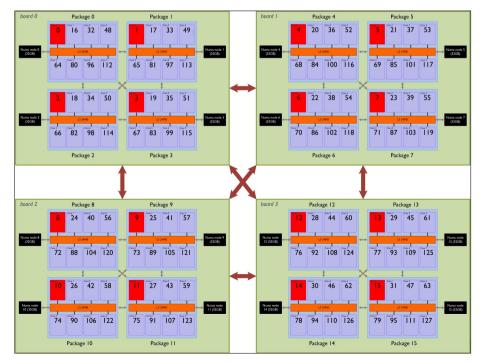

## Scheduling

- OS measures performance (Performance Monitoring Unit, LowLevelCache)
- Based on performance migrates jobs to different part of the machine.
- NonUniformMemoryAccess machines: memory placement is as important: place process as close as possible to the memory they use.

61

63

**T**UDelft

Placement tools for users

numactl --hardware
list of available hardware

taskset --cpu-list <cpus> <command>
places jobs on requested cpu's

```
numactl --membind=2 <program>
==> places on memory of node 2
```

```
numactl --interleave=all
==> allocate all memory dimms(4k block)
```

**T**UDelft

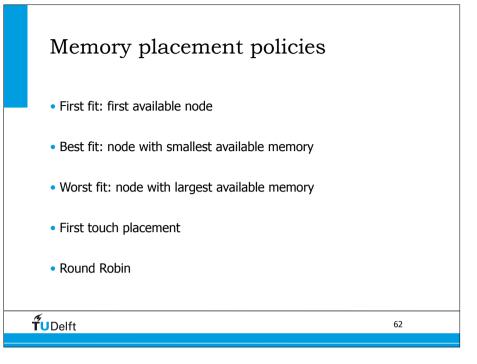

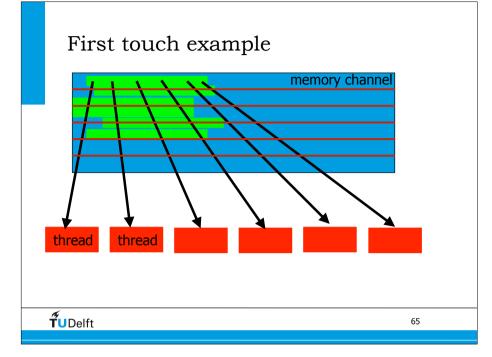

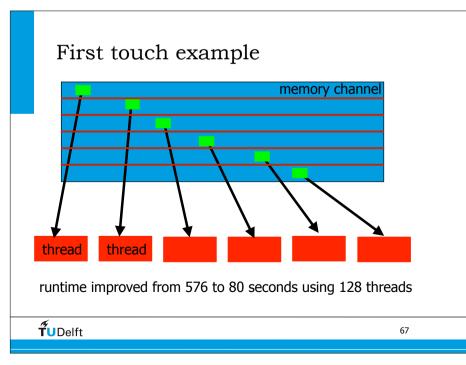

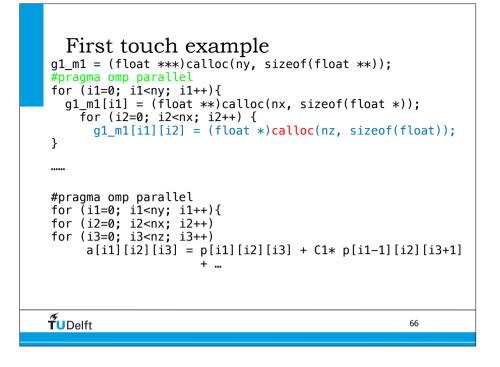

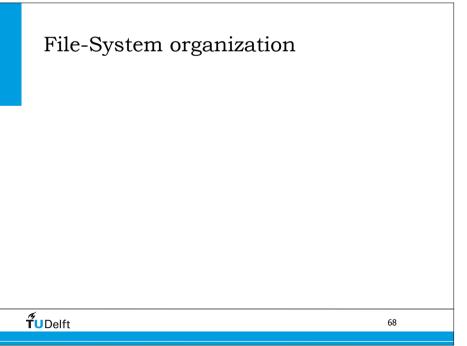

## File Attributes (inode metadata)

- Name only information kept in human-readable form
- Identifier unique tag (number) identifies file within file system
- Type needed for systems that support different types
- Location pointer to file location on device
- Size current file size
- **Protection** controls who can do reading, writing, executing
- Time, date, and user identification data for protection, security, and usage monitoring
- Information about files are kept in the directory structure, which is maintained on the disk

69

**T**UDelft

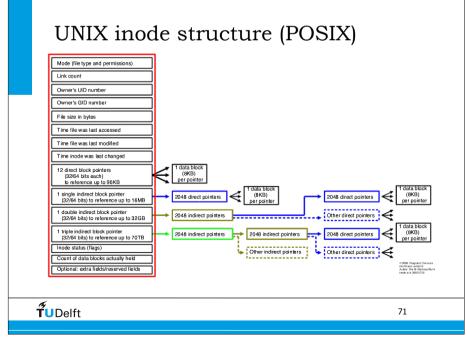

## Linux command line for inode info • ls -i /proc/cpuinfo (prints inodes number) 4026531851 /proc/cpuinfo stat /usr/bin/gcc File: `/usr/bin/gcc' -> `gcc-4.3' Size: 7 Blocks: 0 IO Block: 1048576 symbolic link Device: fh/15d Inode: 15745695 Links: 1 Access: (0777/lrwxrwxrwx) Uid: ( 0/ root) Gid: ( 0/ root) Access: 2011-04-28 17:14:19.000000000 -0500 Modify: 2010-08-30 11:44:57.000000000 -0500 Change: 2010-08-30 11:44:57.000000000 -0500 • df -ih **T**UDelft 70

## <section-header> File Operations File is an abstract data type (defined by operations) Create Write Read Reposition within file Delete Truncate Open(F<sub>i</sub>) - search the directory structure on disk for entry F<sub>i</sub> and nove the content of entry to memory Close (F<sub>i</sub>) - move the content of entry F<sub>i</sub> in memory to directory structure on disk

## File Sharing

- Sharing of files on multi-user systems is desirable
- Sharing may be done through a protection scheme
- On distributed systems, files may be shared across a network
- Network File System (NFS) is a common distributed file-sharing method

**tu**Delft

## Protection

- File owner/creator should be able to control:
  - what can be done
  - by whom

### • Types of access

- Read
- Write
- Execute
- Append
- Delete
- List

```
TUDelft
```

## File Sharing – Multiple Users

- **User IDs** identify users, allowing permissions and protections to be per-user
- **Group IDs** allow users to be in groups, permitting group access rights

**Ť**UDelft

73

75

### Access Lists and Groups • Mode of access: read, write, execute Three classes of users RWX a) owner access 7 111 RWX b) group access 6 110 ⇒ RWX c) public access 001 1 ⇒ • Ask manager to create a group (unique name), say G, and add some users to the group. • For a particular file (say game) or subdirectory, define an appropriate access. public owner aroup chmod 761 game Attach a group to a file chgrp G game **T**UDelft 76

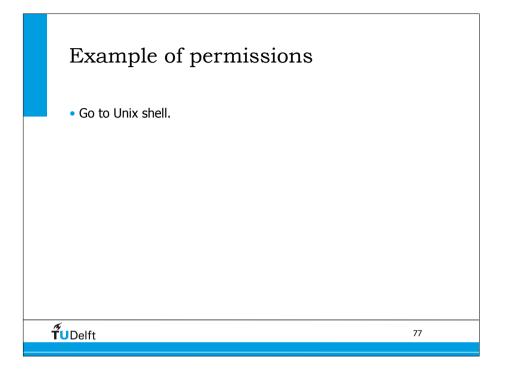

79

## Mass-Storage Systems

striped disks

RAID Structure

• Performance Issues

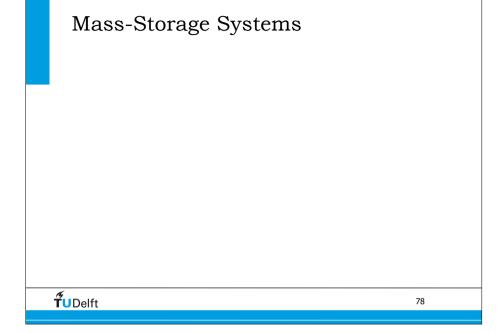

## Moving-head Disk Mechanism

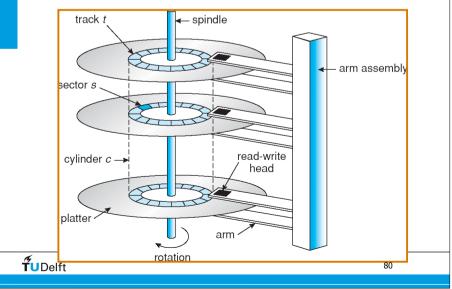

## Striped Disks

Stripe data across disks to create logical volumes with greater throughput

- Each stripe unit in a stripe can be read and written simultaneously
- Choose an appropriate stripe unit and IO size
- Application must do a large data transfer which access all disks in a stripe group

81

83

**fu**Delft

**T**UDelft

## **RAID Structure**

- Redundant Array of Independent Disks
- RAID multiple disk drives provides reliability via redundancy.
- **RAID** is arranged into six different levels.
- http://en.wikipedia.org/wiki/RAID

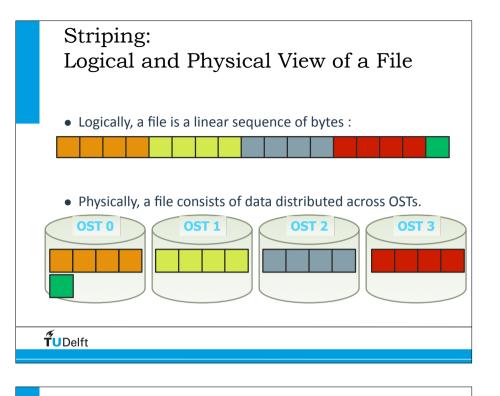

## RAID

- Several improvements in disk-use techniques involve the use of multiple disks working co-operatively.
- Disk striping uses a group of disks as one storage unit.
- RAID schemes improve performance and improve the reliability of the storage system by storing redundant data.
  - *Mirroring* or *shadowing* keeps duplicate of each disk.
  - Block interleaved parity uses much less redundancy.

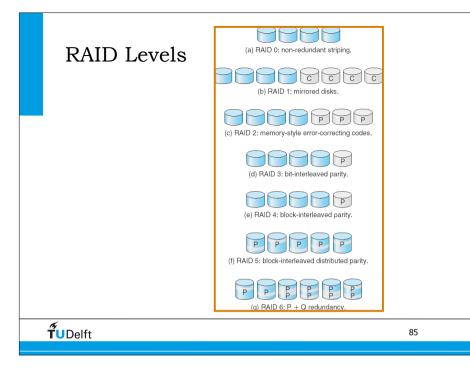

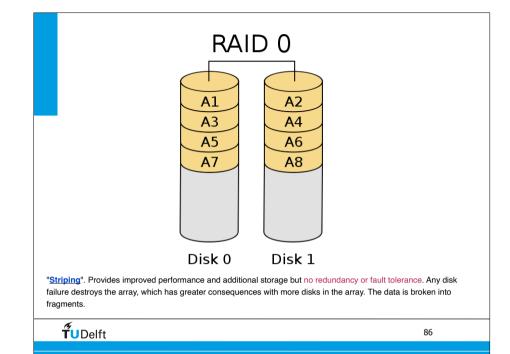

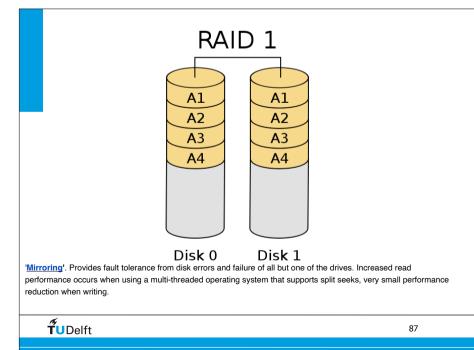

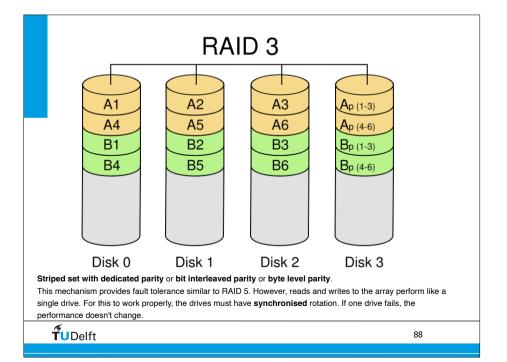

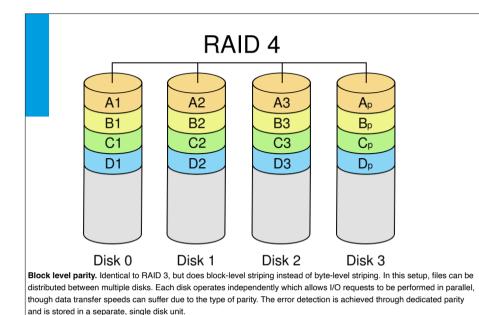

| <b>Ť</b> UDelft | 89 |
|-----------------|----|
|                 |    |

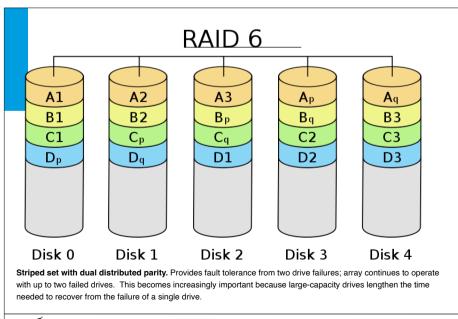

RAID 5 A2 A1 A3 Ap **B1** B2 Bp B3 C1 C2 C3 Cp Dp D3 D1 D2 Disk 0 Disk 1 Disk 2 Disk 3 Striped set with distributed parity or interleave parity. Drive failure requires replacement, but the array is not destroyed by a single drive failure. Upon drive failure, any subsequent reads can be calculated from the distributed parity such that the drive failure is masked from the end user. A single drive failure in the set will result in reduced performance of the entire set until the failed drive has been replaced and rebuilt.

| <b>Ť</b> ∪Delft | 90 |
|-----------------|----|
|                 |    |

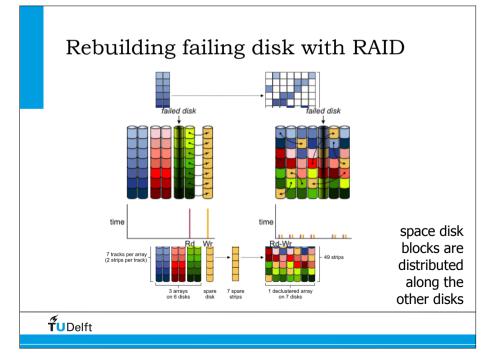

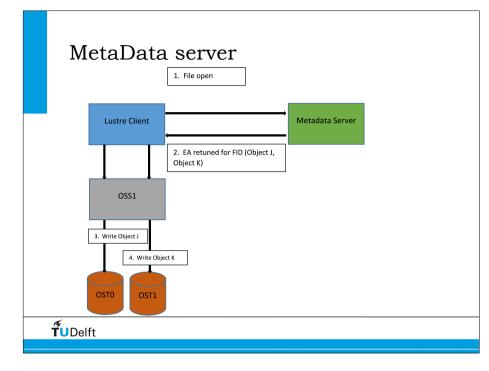

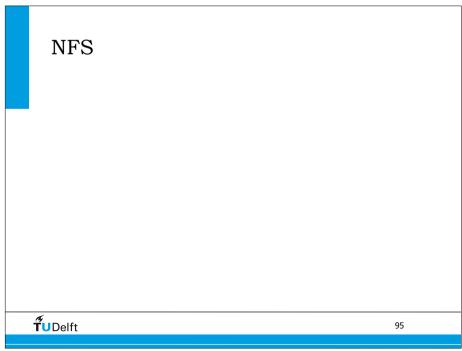

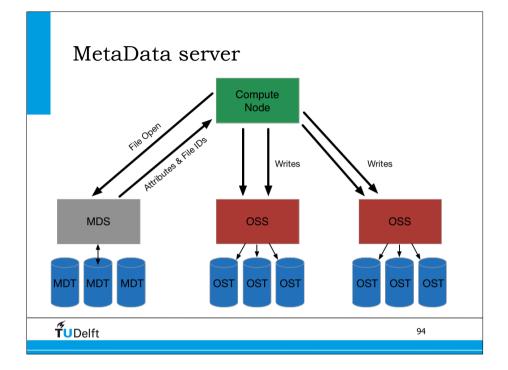

## NFS

- Network File System
  - in 1985 created by SUN
- Transparency
  - server exports local filesystem to clients (exports)
  - clients mount the filesystem (fstab)
- Adds overhead due to communication protocol between server and client
- Concurrency: locking
- http://en.wikipedia.org/wiki/Network\_File\_System (protocol)
- **T**UDelft

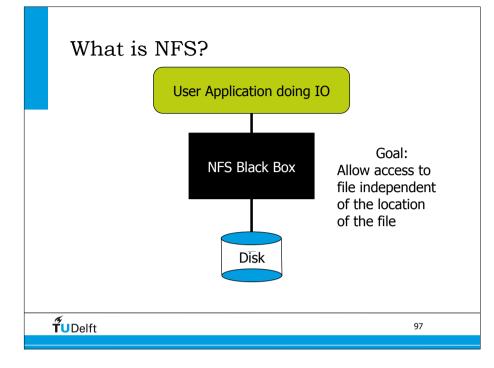

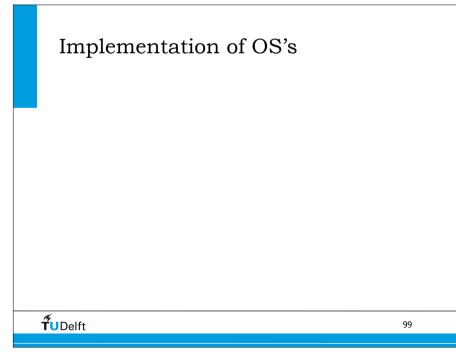

# What is in the NFS Box? NFS is a suite of protocols on top of TCP or UDP, and IP. NFS is stateless - the server does not keep track or requests made by the client. Evert request must be self contained. NFS is not a good (fast) protocol for busy networks. Do not write large or many output file to NFS. try mount command

## Unix origin

- 1969 From Bell labs by Ken Thompson and Dennis Ritchie.
- Ideas from Multics on PDP-7
- UNiplexed Information and Computing Service => UNIX
- Thompson wanted to play a game he had written called Space Travel (a science-fiction simulation that involved navigating a rocket through the solar system).
- They knew from experience that the essence of communal computing, as supplied by remote-access, time-shared machines, is not just to type programs into a terminal instead of a keypunch, but to encourage close communication".
- 1969 was also the year the ARPANET (the direct ancestor of today's Internet) was invented.
- more info: <u>http://en.wikipedia.org/wiki/Unix</u>

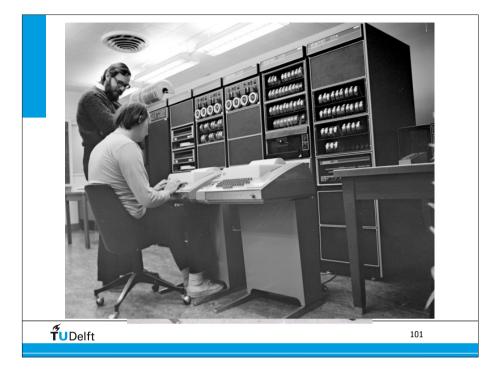

## History Unix

- 1980, the Defense Advanced Research Projects Agency (DARPA) needed a team to implement its brand-new TCP/IP protocol stack on the VAX under Unix. DARPA chose Berkeley Unix as a platform — explicitly because its source code was available and unencumbered.
- After TCP/IP, everything changed. The ARPANET and Unix cultures began to merge at the edges, a development that would eventually save both from destruction.
- Then a disaster happened; the rise of Microsoft.

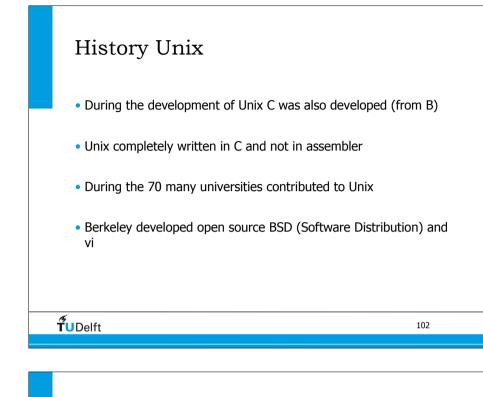

## Standardization of Unix

- Mainly three parts:
  - ISO C
  - Support for a set of C-functions
  - IEEE POSIX
  - Support for a set of C-functions
  - The Single UNIX Specification
  - A superset of POSIX.1
  - Support SUS to get The UNIX trademark

**T**UDelft

103

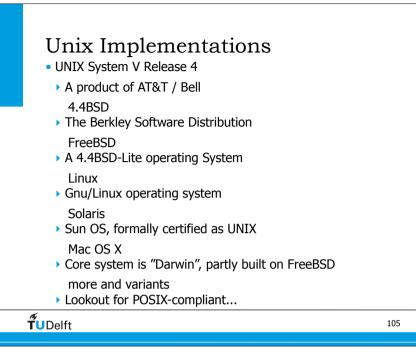

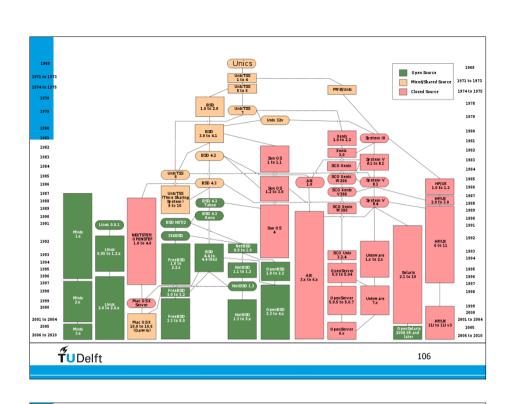

## Handy Linux commands

**T**UDelft

| • od -f -Adbinary file                            | inspects binary files                      |  |  |  |
|---------------------------------------------------|--------------------------------------------|--|--|--|
| • nm -aA *.o                                      | inspects object files                      |  |  |  |
| • Is -lart                                        | list directory latest change at the bottom |  |  |  |
| • grep                                            | looks for strings in files                 |  |  |  |
| • ldd                                             | shows used dynamic libraries               |  |  |  |
| <ul> <li>nohup</li> </ul>                         | keeps program in background running        |  |  |  |
| • ps                                              | a snapshot of the process table            |  |  |  |
| • top                                             | snapshots of the process table             |  |  |  |
| bash scripts                                      |                                            |  |  |  |
| • findname ``*.f90" -exec grep alloc {} \; -print |                                            |  |  |  |

107

## Bash scripts

• Calculations and numbers pi=\$(echo "scale=10; 4\*a(1)" | bc -1) dxsrc=\$(echo "scale=4; 25/2"| bc -1)

pfldr=\$(printf %03d \$fldr)
file=\${file base}\${pfldr}.su

setenv x2 5
setenv aper `echo \$x2 | gawk '{a=\$1\*2 ;
printf("%.8f\n",a)}'`

```
TUDelft
```

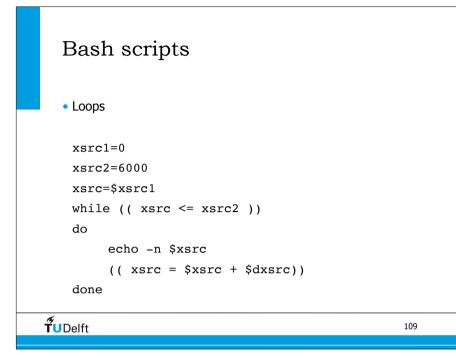

## Bash scripts • Loops for i in \$( ls ); do echo item: \$i; done for i in `seq 1 10`; do echo \$i done

## Bash scripts • Loops i=9109 while (( i <= 9294 )); do qdel \$i; (( i += 1 )); done; for file in ref\*; do echo \$file filename=\${file%.\*ps} convert \$file \${filename}.EPS done</pre>

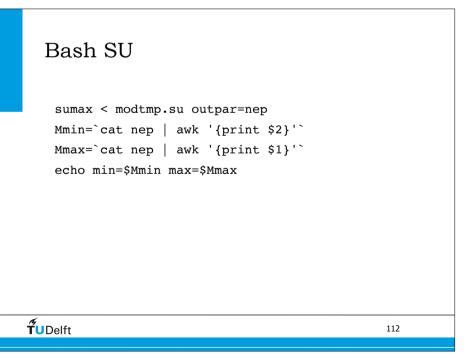

## Bash SU

```
fldr=1
for file in shotRS_A100_F30*;
do
    echo $file;
    pfldr=$(printf %03d $fldr);
    suwind < $file key=tracl min=11 max=191 | \
    sunormalize > normA_${pfldr}.su;
        (( fldr += 1 ));
done
```

113

115

## Exercise: file IO

**T**UDelft

**T**UDelft

- The code measures writing and reading to file using different approaches.
- On your git clone: cd HPCourse/IO
- Check the README for instructions.
- The program produces a list with the data rate in MB/s written to and read from file.
- Cygwin users change size on line 55 to 32\*1024\*1024

## Bash

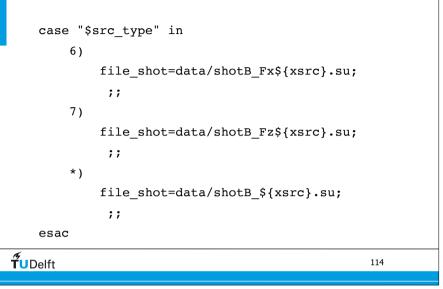

## Memory-Mapped Files

- Memory-mapped file I/O allows file I/O to be treated as routine memory access by mapping a disk block to a page in memory
- A file is initially read using demand paging. A page-sized portion of the file is read from the file system into a physical page. Subsequent reads/writes to/from the file are treated as ordinary memory accesses.
- Simplifies file access by treating file I/O through memory rather than read() write() system calls
- Also allows several processes to map the same file allowing the pages in memory to be shared

```
TUDelft
```

## Exercise: Accuracy

• Simple programs to show the accuracy of floating point numbers.

117

- On your git clone: cd HPCourse/FloatPrecision
- Check the README for instructions.
- What have you learned from these examples?